### บทที่ 3

### วิธีการดำเนินการวิจัย

การวิจัยครั้งนี้เป็นการวิจัยกึ่งทดลอง (quasi-experimental research) แบบศึกษา 2 กลุ่ม วัด 2 ครั้ง (two group pretest and posttest design) เพื่อศึกษาผลของโปรแกรมการสนับสนุนและให้ความรู้ เพื่อส่งเสริมการออกกำลังกายด้วยการเดินแบบภูมิปัญญาไทยต่อสมรรถภาพทางกาย ความสามารถ ในการดูแลตนเอง และการรับรู้ภาวะสุขภาพของผู้สูงอายุในชุมชน ตำบลพนมวังก์ อำเภอควนขนุน จังหวัดพัทลง

### ลักษณะประชากรและการเลือกกลุ่มตัวอย่าง

ประชากรที่ใช้ในการศึกษาครั้งนี้เป็นผู้สูงอายุทั้งเพศชายและเพศหญิงที่อาศัยอยู่ในชุมชน ตำบลพนมวังก์ อำเภอควนขนุน จังหวัดพัทลุง กลุ่มตัวอย่างคัดเลือกมาจาก 2 หมู่บ้านจากทั้งหมด 8 หมู่บ้าน โดยมีจำนวนกลุ่มตัวอย่างหมู่บ้านละ 35 คน หมู่บ้านที่คัดเลือกเป็นหมู่บ้านที่มีความสะดวกในการ เดินทางมาออกกำลังกายและอาณาเขตของทั้ง 2 หมู่บ้านไม่ติดต่อกัน ทั้งนี้เพื่อควบคุมการแพร่ของ สิ่งทดลอง (diffusion of treatment) ที่อาจจะมีผลต่อความตรงภายในของการวิจัย (internal validity) การเลือกกลุ่มตัวอย่างเป็นแบบเฉพาะเจาะจง (purposive sampling )โดยมีคุณสมบัติตามเกณฑ์ที่ ึ<br>กำหนดดังบี้

# กุณสมบัติของกลุ่มตัวอย่าง (inclusion criteria) 1. มีอายุตั้งแต่ 60 ปีขึ้น ไป

- 2. ใม่มีปัญหาในการฟัง และการมองเห็น
- 3. ใม่มีโรคประจำตัวใดๆ ที่เป็นอุปสรรคต่อการออกกำลังกาย

### กุณสมบัติที่ต้องคัดเลือกออกจากกลุ่มตัวอย่าง (exclusion criteria)

1. เข้าร่วมออกกำลังกายด้วยการเดินแบบภูมิปัญญาไทยได้น้อยกว่า 3 ครั้ง/สัปดาห์

2. ออกกำลังกายด้วยการเดินแบบภูมิปัญญาไทยแล้วรู้สึกไม่สุขสบาย หรือมีอาการผิดปกติ ได้แก่ หัวใจเต้นผิดปกติ เจิ๋บแน่นหน้าอก วิงเวียนศีรษะ คลื่นไส้ อาเจียน อ่อนเพลีย ปวดข้อเข่า ฯลฯ

หลังจากเข้าร่วมโปรแกรมการออกกำลังกายเป็นเวลา 8 สัปดาห์พบว่าตัวอย่างในกลุ่มควบ กุม 1 รายถูกคัดออก เนื่องจากมีกิจธุระ ไม่สามารถเข้าร่วมการทดสอบสมรรถภาพทางกายได้

# ขนาดกลุ่มตัวอย่าง (sample size)

การศึกษาครั้งนี้ได้กำหนดขนาดกลุ่มตัวอย่างโดยใช้วิธีเปิดตารางอำนาจการทดสอบ (power analysis) โคเฮน (Cohen, 1988) โดยกำหนดระดับความเชื่อมั่นที่ .05 ให้อำนาจการทดสอบ (power of test: 1-ß) เท่ากับ .80 โดยขนาดอิทธิพลค่าความแตกต่าง (effect size) เท่ากับ .35 เนื่องจาก พบว่างานวิจัยในอดีตที่มีความคล้ายคลึงกับการศึกษาในครั้งนี้ คือ การศึกษาของชิน (Shin, 1999 ) เกี่ยวกับผลของการใช้โปรแกรมการเดินต่อสมรรถภาพทางกายและสภาวะอารมณ์ของผู้สูงอายุหญิง ในประเทศเกาหลี พบว่าขนาดอิทธิพลค่าความแตกต่าง ระหว่างตัวแปรเท่ากับ .40 (p < .01) ขนาดกลุ่มตัว อย่างกลุ่มละ 20 คน และจากการทบทวนวรรณกรรมของลีมูร่า ดูวิลลาส และ มูเคอร์จี (Lemura, Duvillard, & Mookerjee, 2000) ที่ได้สังเคราะห์ความรู้เกี่ยวกับผลของการฝึกออกกำลังกายต่อความสามารถ ในการปฏิบัติหน้าที่ของร่างกายของผู้สูงอายุจาก 27 งานวิจัยพบว่าชนิดของการออกกำลังกายใน ระดับปานกลาง (ความสามารถในการใช้ออกซิเจนร้อยละ 60-70 ของความสามารถในการใช้ออกซิเจน สูงสุดของร่างกาย) มีขนาดอิทธิพลก่ากวามแตกต่างสูงสุดกือ เท่ากับ 0.70±0.40 (p < 0.01) และการเดิน ได้ ถูกจัดเป็นการออกกำลังกายระดับปานกลางเช่นกัน อย่างไรก็ตามจากการทบทวนเอกสารและงานวิจัย ที่เกี่ยวข้องกับการเดินออกกำลังกายในผู้สูงอายุนั้นยังไม่พบการศึกษาที่นำการเดินแบบภูมิปัญญา ไทยมาใช้ร่วมกับระบบการพยาบาลแบบสนับสนุนและให้ความรู้ในชุมชนเลย ดังนั้นผู้วิจัยจึง กำหนดขนาดอิทธิพลค่าความแตกต่างเป็น .35 ซึ่งมีขนาดอิทธิพลในระดับปานกลาง และจากการ เปิดตารางได้ก่าขนาดกลุ่มตัวอย่างกลุ่มละไม่น้อยกว่า 32 กน (Cohen, 1988) ในการศึกษากรั้งนี้ผู้ วิจัยจึงใช้ขนาดกลุ่มตัวอย่างกลุ่มละ 35 คน

## เครื่องมือที่ใช้ในการวิจัย

เครื่องมือที่ใช้ในการวิจัยครั้งนี้ประกอบด้วยเครื่องมือที่ใช้ในการทดลอง และเครื่องมือที่ใช้ ในการรวบรวมข้อมูล ดังมีรายละเอียดต่อไปนี้

## เครื่องมือที่ใช้ในการทดลอง (ภาคผนวก ง)

1. โปรแกรมการออกกำลังกายด้วยการเดินแบบภูมิปัญญาไทยประกอบด้วย 2 ส่วน คือ ส่วนที่ 1 กิจกรรมการเดินแบบภูมิปัญญาไทย ส่วนที่ 2 กิจกรรมการสนับสนุนและให้ความรู้

- 2. คู่มือการออกกำลังกายด้วยการเดินแบบภูมิปัญญาไทยสำหรับผู้สูงอายุ
- 3. แผนการสอนเรื่องการเดินออกกำลังกายสำหรับผู้สูงอายุ
- 4. แผนการให้คำชี้แนะในการเดินออกกำลังกายตลอดโปรแกรมการศึกษา

### เครื่องมือที่ใช้ในการรวบรวมข้อมูล (ภาคผนวก ข )

1. แบบสอบถามข้อมูลส่วนบุคคล ได้แก่ ข้อมูลทั่วไป เช่น อายุ เพศ ประกอบด้วยข้อคำถาม 4 ข้อ

2. แบบประเมินสมรรถภาพทางกาย ตามแนวคิดการประเมินสมรรถภาพทางกายอย่างง่ายของ ~
( d) (Sport Authority of Thailand Simplified Physical Fitness Test [SATST]) (การกีฬาแห่งประเทศไทย, 2546) ซึ่งผู้วิจัย และเจ้าหน้าที่จากศูนย์การท่องเที่ยว กีฬา และนันทนาการ จังหวัดพัทลุง จะเป็นผู้ทดสอบสมรรถภาพทางกายผู้สูงอายุ ประกอบด้วยการประเมิน 3 องค์ประกอบ ซึ่ง มีรายละเอียดดังนี้

2.1 ความแข็งแรงและความทนทานของกล้ามเนื้อ โดยวัดความแข็งแรงและความ ทนทานขณะมีการออกแรงทำงานของกล้ามเนื้ออย่างต่อเนื่อง และรวดเร็วในระยะเวลาจำกัด ซึ่งมี การทดสอบ 2 วิธี คือ 1) ถุก-นั่งเก้าอี้ 30 วินาที (30-Second chair stand) เป็นการทดสอบความแข็ง แรงและความอดทนของกล้ามเนื้อช่วงล่างของร่างกายและแสดงออกถึงสมรรถภาพด้านความเร็ว และการทรงตัวของร่างกาย ประเมินผลโดยการลุกขึ้นยืนจากท่านั่งเก้าอี้ ให้ใด้จำนวนครั้งมากที่สุด ภายในเวลา 30 วินาที 2) นั่งยกน้ำหนัก 30 วินาที ( 30-Second arm cruls) เป็นการทดสอบความแข็ง แรงและความอดทนของกล้ามเนื้อช่วงบนของร่างกายโดยเฉพาะกล้ามเนื้อแขนท่อนบน ซึ่งการ ทคสอบนี้จะต้องมีลูกน้ำหนักคัมเบลเป็นอุปกรณ์ โดยน้ำหนักที่ใช้ทดสอบในเพศชายจะมากกว่า เพศหญิงเล็กน้อย (เพศชาย 3.6 กิโลกรัม เพศหญิง 2.3 กิโลกรัม) ประเมินผลโดยยกน้ำหนักให้ได้ จำนวนครั้งมากที่สุด ภายใน 30 วินาที ที่สำคัญขณะทดสอบจะต้องมีผู้ประคองแขนของผู้ทดสอบด้วย เพื่อป้องกันการบาคเจ็บที่อาจเกิดขึ้นใด้จากการทดสอบ

#### ตาราง 1

แสคงเกณฑ์มาตรฐาน SATST ประเมินความแข็งแรงความทนทานของกล้ามเนื้อสำหรับ วัยสูงอายุเพศหญิง

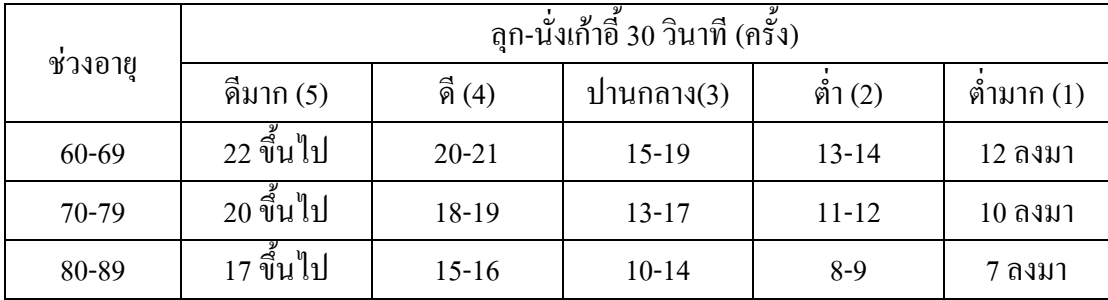

#### ตาราง 2

แสคงเกณฑ์มาตรฐาน SATST ประเมินความแข็งแรงความทนทานของกล้ามเนื้อสำหรับ วัยสูงอายุเพศชาย

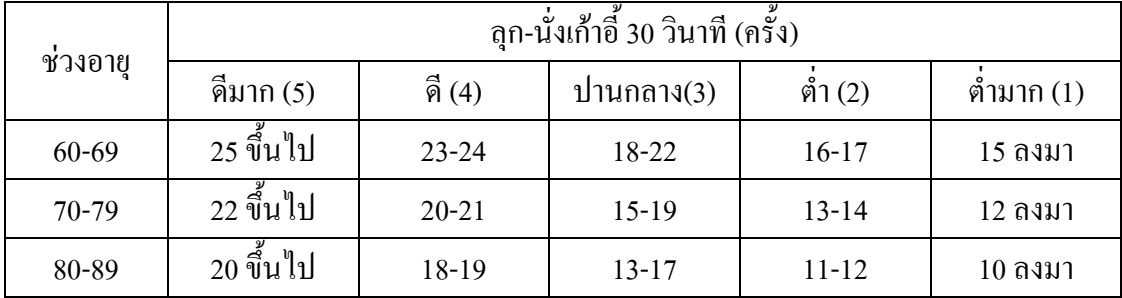

2.2 ความยืดหยุ่นของกล้ามเนื้อ โดยวัดการยืดหยุ่นของกล้ามเนื้อ เอ็นยึดข้อ เอ็น กล้ามเนื้อ ตลอคจนมุมการเคลื่อน ไหวของข้อต่อในร่างกาย มีวิธีทคสอบ 2 วิธีได้แก่ 1) ความยืดหยุ่นของ กล้ามเนื้อส่วนบนโดยการแตะมือด้านหลัง (Shoulder girdle flexibility test) (Greenberg) et al., 1998) เป็นการวัดความยืดหยุ่นของเอ็นขึดข้อ เอ็นกล้ามเนื้อและกลุ่มกล้ามเนื้อบริเวณหัวไหล่เป็น หลัก รวมถึงกล้ามเนื้อบริเวณหน้าอก ด้นแขน ซึ่งถือเป็นการทดสอบบริเวณช่วงบนของร่างกาย ประเมินผลโดยการวัดระยะห่างระหว่างปลายนิ้วกลางของมือทั้งสองแล้วนำไปเปรียบเทียบกับ เกณฑ์มาตรฐานที่กำหนด 2) ความยืดหยุ่นของกล้ามเนื้อส่วนล่างโดยการนั่งงอ เป็นการวัดความยืด หยุ่นของกลุ่มกล้ามเนื้อบริเวณต้นขาด้านหลังและหลังส่วนล่าง ประเมินผลโดยการวัดความ สามารถในการเหขียดมือไปให้ไกลที่สุดตามแนวพื้นโดยที่เข่าไม่งอ

#### ตาราง 3

แสคงเกณฑ์มาตรฐาน SATST ประเมินความอ่อนตัวยืดหยุ่นของกล้ามเนื้อส่วนบนโดยการแตะมือ ค้านหลัง(ขวาอยู่บน) สำหรับวัยสูงอายุเพศชาย

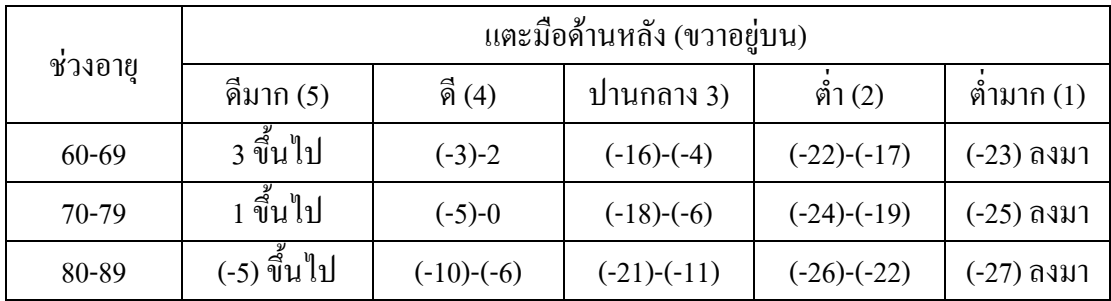

#### ตาราง 4

แสคงเกณฑ์มาตรฐาน SATST ประเมินความอ่อนตัวยืดหยุ่นของกล้ามเนื้อส่วนบนโดยการแตะมือ ค้านหลัง(ซ้ายอยู่บน) สำหรับวัยสูงอายุเพศชาย

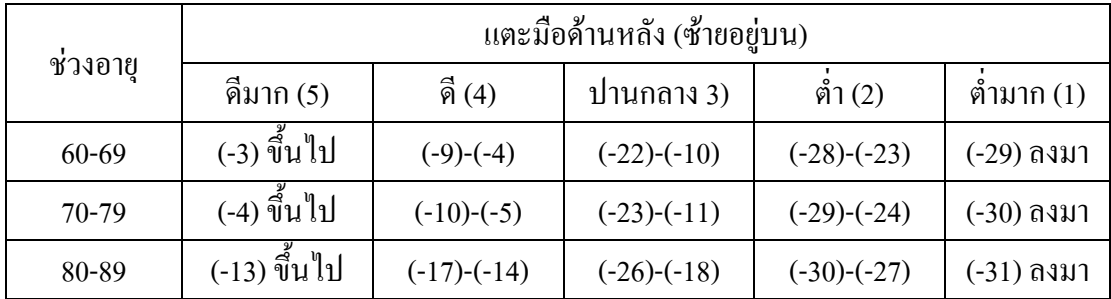

ตาราง 5

แสคงเกณฑ์มาตรฐาน SATST ประเมินความอ่อนตัวยืดหยุ่นของกล้ามเนื้อส่วนบนโดยการแตะมือ ด้านหลัง(ขวาอยู่บน) สำหรับวัยสูงอายุเพศหญิง

| ช่วงอายุ  | แตะมือด้านหลัง (ขวาอยู่บน) |              |               |               |              |
|-----------|----------------------------|--------------|---------------|---------------|--------------|
|           | ดีมาก (5)                  | ี ดี (4)     | ปานกลาง 3)    | ตำ (2)        | ้ตำมาก (1)   |
| $60 - 69$ | 8 ขึ้นไป                   | $3 - 7$      | $(-8)-(-2)$   | $(-13)-(9)$   | $(-14)$ ลงมา |
| $70-79$   | <i>า</i> ขึ้นไป            | $1-6$        | $(-12)-0$     | $(-18)-(-13)$ | $(-19)$ ลงมา |
| 80-89     | (-4) ขึ้นไป                | $(-11)-(-5)$ | $(-26)-(-12)$ | $(-33)-(-27)$ | (-34) ถงมา   |

ิตาราง 6

แสคงเกณฑ์มาตรฐาน SATST ประเมินความอ่อนตัวยืดหยุ่นของกล้ามเนื้อส่วนบนโดยการแตะมือ ด้านหลัง(ซ้ายอยู่บน) สำหรับวัยสูงอายุเพศหญิง

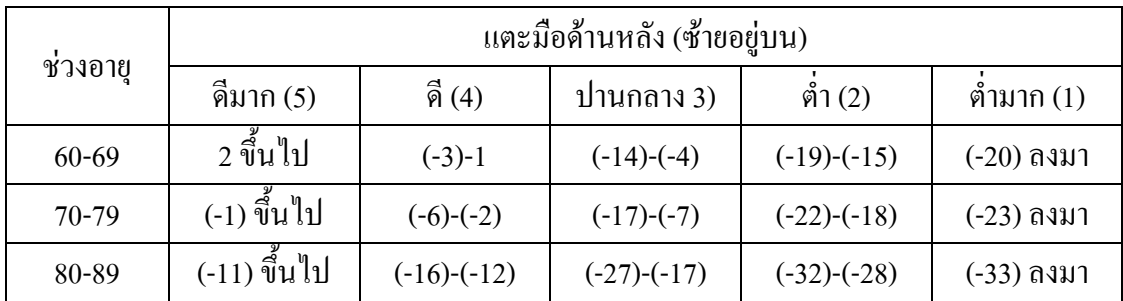

ตาราง 7

แสคงเกณฑ์มาตรฐาน SATST ประเมินความอ่อนตัวยืดหยุ่นของกล้ามเนื้อส่วนล่างสำหรับวัยสูง อายุเพศหญิง

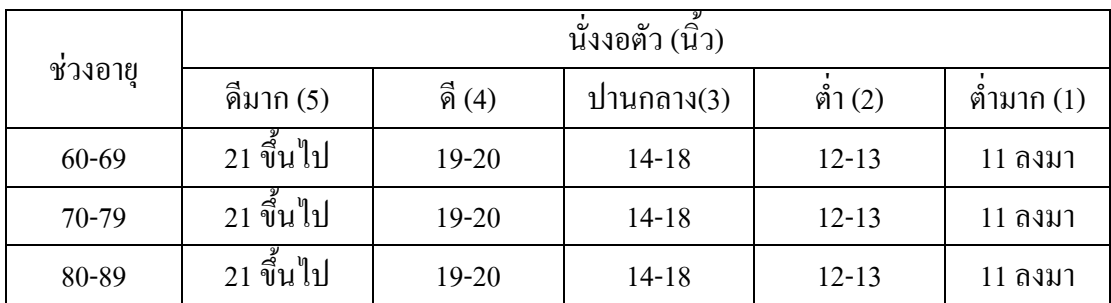

ตาราง 8

แสคงเกณฑ์มาตรฐาน SATST ประเมินความอ่อนตัวยืดหยุ่นของกล้ามเนื้อส่วนล่าง สำหรับวัยสูง อายุเพศชาย

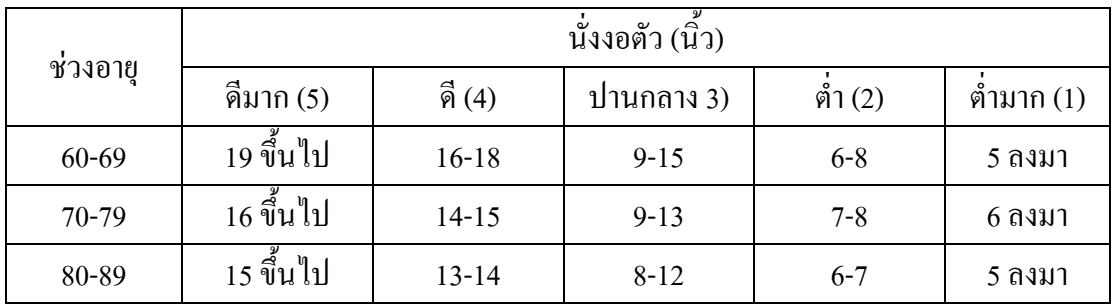

2.3 ความทนทานของปอดและหัวใจ โดยวัดความอดทนของระบบหายใจและ ไหลเวียนเลือดจากผลการทำงานของร่างกายอย่างต่อเนื่อง มีวิธีทดสอบ 2 วิธี ได้แก่ 1) ก้าวขึ้น-ลง 3 นาที (3-Minute step test) แล้วจับชีพจรหลังทดสอบ ซึ่งมีความสัมพันธ์โดยตรงกับความหนักเบาของการ ออกกำลังกาย ประเมินผลโดยการก้าวขึ้นลงบนม้า (กล่องสี่เหลี่ยมสูงประมาณ 12 นิ้ว) ต่อเนื่องกัน 3 นาที หลังจากนั้นให้นั่งพักและจับชีพจรภายใน 5 นาที เป็นเวลา 1 นาที 2) การยืนยกขาขึ้น-ลงอยู่ กับที่ 2 นาที (2-Minute step-in-place) เป็นแนวทางใหม่ที่ใช้ทดสอบความอดทนของระบบหายใจ และใหลเวียนเลือด ที่มีความเชื่อมั่นและความเที่ยงตรง เหมาะสำหรับวัยสูงอายุ ประเมินผลโดยให้ ยกขาตามระยะการยกที่กำหนด (การวัดระยะความสูงของการยกขาของแต่ละคนอยู่ที่กึ่งกลาง ระหว่างเข่าและสะโพก ) แล้วยกขาสลับขึ้น-ลงอยู่กับที่ภายใน 2 นาที ให้ได้จำนวนครั้งให้มากที่สุด นับทุกครั้งที่เข่าด้านขวาแตะเส้นระยะความสูงของการยก หากรู้สึกเหนื่อยสามารถหยุดพักและทำ ต่อใปจนกว่าหมดเวลา ถ้าใม่สามารถทรงตัวขณะทดสอบใด้ให้จับโต๊ะหรือเก้าอี้ เพื่อช่วยให้การ ทรงตัว หลังการทดสอบเสร็จให้เดินช้าๆ ไปรอบๆเพื่อเป็นการผ่อนกลาย

#### ตาราง 9

แสคง เกณฑ์มาตรฐาน SATST ประเมินความทนทานของปอดและหัวใจสำหรับวัยสูงอายุเพศหญิง

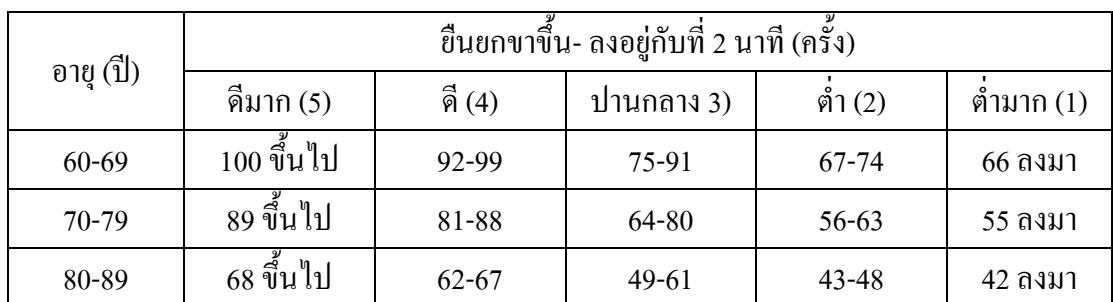

ตาราง 10

แสคงเกณฑ์มาตรฐาน SATST ประเมินความทนทานของปอดและหัวใจสำหรับวัยสูงอายุเพศชาย

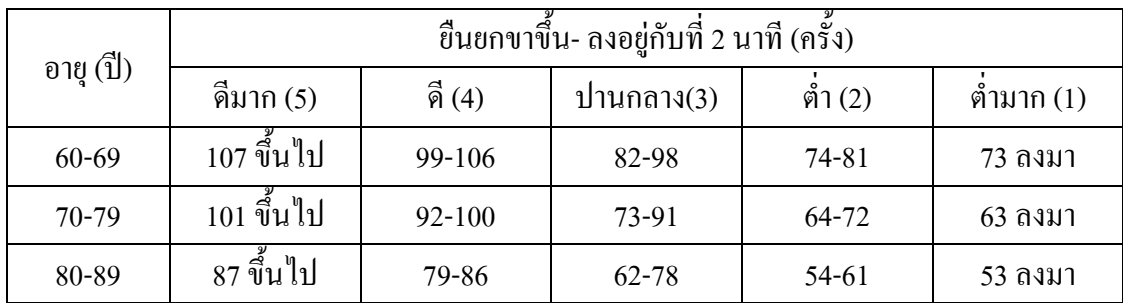

การแปลผลค่าคะแนนสมรรถภาพทางกายแบ่งออกเป็น 5 ระดับดังนี้ 1) ระดับต่ำมาก กะแนน < 1-1.99 2) ระคับต่ำ กะแนน 2-2.99 3) ระดับปานกลาง กะแนน 3-3.99 4) ระดับดี กะแนน 4 – 4.99 และ 5) ระดับดีมาก คะแนน 5 ขึ้นไป

3. แบบประเมินความสามารถในการดูแลตนเอง ผู้วิจัยนำมาจากแบบวัดความสามารถใน การดูแลตนเองฉบับภาษาไทย (Self-As-Carer Inventory Thai Version: SCIT) ของอิสระมาลัย (Isaramalai, 2002) ซึ่งพัฒนามาจากฉบับภาษาอังกฤษ Self-As-Carer Inventory: SCI ของเกเคนและ เทเลอร์ (Geden & Taylor, 1991) ประกอบด้วยคำถาม 40 ข้อ 4 ด้าน คือ 1) ด้านความรู้ ความเข้าใจ ในการดูแลตนเอง จำนวน 15 ข้อ 2) ค้านการตัดสินใจเกี่ยวกับการดูแลตนเองจำนวน 10 ข้อ 3) ค้านการ ตระหนักถึงความสำคัญในการดูแลตนเองจำนวน 7 ข้อ และ 4) ด้านทักษะความพึงพอใจในการปฏิบัติการดู แลตนเองจำนวน 8 ข้อ โดยกำหนดเกณฑ์ค่าคะแนนจากน้อยที่สุดไปหามากที่สุด 6 อันดับคือ น้อยที่สุดมีค่า กะแนนเท่ากับ 1 กะแนน จนถึงมากที่สุดมีก่ากะแนนเท่ากับ 6 กะแนน โดยมีกะแนนรวมเท่ากับ 240 กะแนน นำมาแปลผลค่าคะแนนความสามารถในการดูแลตนเองแบ่งเป็น 5 ระดับดังนี้ 1) ระดับต่ำ มาก กะแนน 0-48 2) ระดับต่ำ กะแนน 48.01-96 3) ระดับปานกลาง กะแนน 96.01-144 4) ระดับดี กะแนน 144.01–192 และ 5) ระดับดีมาก กะแนน192.01-240

4. แบบประเมินการรับรู้ภาวะสุขภาพ ผู้วิจัยนำแบบประเมินการรับรู้ภาวะสุขภาพตามการ รับรู้ของนิรนาท (2534) ซึ่งมีคำตอบเป็นมาตราส่วนประมาณก่าแบบเส้นตรง (visual analogue) scale) แสดงถึงความต่อเนื่องของภาวะสุขภาพ มาตรวัดมีลักษณะเป็นเส้นตรงในแนวนอน (horizontal) ียาว 10 เซนติเมตร (100 มิลลิเมตร) มีช่วงคะแนนเป็น 0-100 คะแนน กำหนดให้ปลายสุดด้านซ้าย มือมีคะแนนเป็น 0 คือ สุขภาพใม่ดี กึ่งกลาง คือ สุขภาพระดับปานกลางและปลายสุดด้านขวามือมี กะแนนเป็น 100 กื้อ สุขภาพดีมาก คำถามทั้งหมดมีจำนวน 13 ข้อ โดยมีกะแนนรวมเท่ากับ 130 กะแนน นำมาแปลผลค่าคะแนนการรับรู้ภาวะสุขภาพแบ่งเป็น 5 ระดับดังนี้

1) ระดับต่ำมาก คะแนน 0-26 2) ระดับต่ำ คะแนน 26.01-52 3) ระดับปานกลาง คะแนน 52.01–78 4) ระดับดี กะแนน 78.01–104 และ 5) ระดับดีมาก กะแนน 104.01 – 130

5. แบบบันทึกการเข้าร่วมออกกำลังกาย ได้แก่ แบบบันทึกการเข้าร่วมออกกำลังกายด้วย การเดินแบบภูมิปัญญาไทย ซึ่งใช้เพื่อบันทึกจำนวนครั้งของการเข้าร่วมออกกำลังกายใน 8 สัปดาห์ และแบบบันทึกอัตราการเต้นของหัวใจเพื่อนำไปประเมินระดับความหนักของการออกกำลังกาย (intensity)

การตรวจสอบคุณภาพของเครื่องมือที่ใช้ในการวิจัย

ความตรงของเครื่องมือ (validity)

เครื่องมือที่ใช้ในการวิจัยครั้งนี้ผ่านการตรวจสอบคุณภาพความตรงของเครื่องมือในด้าน ความตรงทางเนื้อหา (content validity) ก่อนนำไปใช้จริง ดังนี้

1. โปรแกรมการออกกำลังกาย และคู่มือการออกกำลังกาย "ได้รับการตรวจสอบความตรง ของเนื้อหาโดยผู้ทรงคุณวุฒิจำนวน 3 ท่าน คือ นักวิชาการจากการกีฬาแห่งประเทศไทย แพทย์ผู้ ทรงคุณวุฒิด้านเวชศาสตร์ฟื้นฟู และอาจารย์พยาบาลผู้ทรงคุณวุฒิเกี่ยวกับการออกกำลังกายในผู้สูง อายุ

2. แผนการสอน/ชี้แนะ ได้รับการตรวจสอบความตรงของเนื้อหาโดยผู้ทรงคุณวุฒิจำนวน 3 ท่าน คือ อาจารย์พยาบาลผู้ทรงคุณวุฒิเกี่ยวกับการออกกำลังกายในผู้สูงอายุ อาจารย์พยาบาลผู้ทรง กุณวุฒิเกี่ยวกับทฤษฎีการพยาบาลของโอเร็ม และอาจารย์พยาบาลผู้ทรงคุณวุฒิสาขาการพยาบาล ครอบครัวและชุมชน

## ความเที่ยงของเครื่องมือ (reliability)

ผู้วิจัยนำแบบประเมินสมรรถภาพทางกาย แบบประเมินความสามารถในการดูแลตนเอง และแบบประเมินการรับรู้ภาวะสุขภาพ "โปทดสอบความเที่ยงของเครื่องมือในผู้สูงอายุที่มีลักษณะ เช่นเดียวกับกลุ่มตัวอย่าง จำนวน 10 ราย ซึ่งเป็นผู้สูงอายุที่อาศัยอยู่ในหมู่บ้านใกล้เคียงกับหมู่บ้านที่ กลุ่มตัวอย่างในการศึกษาครั้งนี้อาศัยอยู่ โดยหาค่าความเที่ยงของเครื่องมือดังนี้

1. แบบประเมินสมรรถภาพทางกายของการกีฬาแห่งประเทศไทย (2546) เป็นเครื่องมือ มาตรฐานที่ได้พัฒนาโคยการกีฬาแห่งประเทศไทยตั้งแต่ปี 2546 และนำมาใช้ในการทดสอบสมรรถ ภาพทางกายกันอย่างแพร่หลายจนถึงปัจจุบัน ซึ่งสุรศักดิ์ และคณะ (2546) ได้นำไปประเมินความ เที่ยงด้วยวิธีการวัดซ้ำ (test-retest) และได้ก่ากวามเที่ยงเท่ากับ 0.70 สำหรับการศึกษากรั้งนี้ผู้วิจัย หาความเท่าเทียมจากการสังเกต (interrater reliability) จากผู้ทดสอบซึ่งมาจากศูนย์การท่องเที่ยว กีฬา และนันทนาการจังหวัดพัทลุง ซึ่งผู้ทดสอบทั้ง 2 คนจะทำการประเมินสมรรถภาพทางกายของ 4 '--" \*

\*
: )

 . 1) ความทนทานของปอดและหัวใจได้ค่าความเที่ยง .83 2) ประเมินความแข็งแรงและความทนทาน ของกล้ามเนื้อ ได้ค่าความเที่ยง .90 และ 3) ประเมินความยืดหยุ่นของกล้ามเนื้อ ได้ค่าความเที่ยง 1

2. ภายหลังจากนำแบบประเมินความสามารถในการดูแลตนเอง และแบบประเมินการรับรู้ ภาวะสุขภาพของผู้สูงอายุไปทคลองใช้ แล้วนำมาคำนวณหาค่าสัมประสิทธิ์แอลฟาของครอนบาค

(Cronbach's alpha coefficient) พบว่าแบบประเมินความสามารถในการดูแลตนเองได้ค่าความเที่ยง 0.87 และแบบประเมินการรับรู้ภาวะสุขภาพใด้ค่าความเที่ยง 0.88

### การพิทักษ์สิทธิของกลุ่มตัวอย่าง

้ผ้วิจัยใด้คำนึงถึงจรรยาบรรณของนักวิจัย โดยเมื่อโครงร่างงานวิจัยผ่านการตรวจสอบจาก ึคณะกรรมการจริยธรรมของคณะพยาบาลศาสตร์ มหาวิทยาลัยสงขลานครินทร์แล้ว ผู้วิจัยมีแนว ้ทางในการพิทักษ์สิทธิกล่มตัวอย่าง ดังต่อไปนี้

1. ผีวิจัยแนะนำตนเอง ชี้แจงวัตถประสงค์ ของการวิจัย การคำเนินการวิจัย และระยะเวลา ีของการทำวิจัย รวมทั้งเปิดโอกาสให้กล่มตัวอย่างซักถามปัญหา หรือข้อสงสัยต่างๆ ก่อนที่จะตัด สินใจเข้าร่วมการวิจัย

่ 2. อธิบายให้ทราบว่ากล่มตัวอย่างมีสิทธิในการตัดสินใจเข้าร่วมหรือไม่ก็ได้ และถ้าหาก ้ตัดสินใจเข้าร่วมการวิจัยแล้วก็สามารถออกจากการวิจัยใด้ตลอดเวลา โดยไม่มีผลกระทบใดๆ

ในการวิจัยจะคำนึงถึงความเป็นส่วนตัวและไม่รบกวนกิจวัตรประจำวันของกล่มตัว  $\overline{3}$ ้อย่าง ในขณะทคลองและสัมภาษณ์หากกลุ่มตัวอย่างมีกิจธระ ผู้วิจัยยินดีที่จะหยุดการทคลองและ ึการสัมภาพณ์ครั้งนั้น

4. กลุ่มตัวอย่างมีสิทธิที่จะปกปิดข้อมูลที่ไม่ต้องการจะเปิดเผย และในการจดบันทึกจะต้อง ได้รับการอนุญาตจากกลุ่มตัวอย่างก่อน

ิตลอดการวิจัย กลุ่มตัวอย่างสามารถซักถามข้อมูลเกี่ยวกับการวิจัยครั้งนี้ ตลอดจน  $5<sub>1</sub>$ สามารถตรวจสอบข้อมูลของตนเองที่ได้รับจากการเก็บรวบรวมข้อมูลของผู้วิจัย

6. ในการนำเสนอข้อมูลและการเขียนรายงานการวิจัยครั้งนี้ ผู้วิจัยจะนำเสนอในภาพรวม โดยไม่เฉพาะเจาะจงผู้ใด

7. ผู้วิจัยจะนำผลการวิจัยไปใช้ให้เกิดประโยชน์ และเป็นแนวทางในการพัฒนาโปรแกรม การเดินออกกำลังกายสำหรับผู้สูงอายุต่อไป

### การเก็บรวบรวมข้อมูลและการทดลอง

ิการวิจัยครั้งนี้เป็นการวิจัยกึ่งทดลอง ซึ่งศึกษาผลของโปรแกรมการสนับสนุนและให้ความ รู้เพื่อส่งเสริมการออกกำลังกายด้วยการเดินแบบภูมิปัญญาใทยต่อสมรรถภาพทางกาย ความ ี่สามารถในการดูแลตนเอง และการรับรู้ภาวะสุขภาพ โดยดำเนินการเป็นขั้นตอนดังต่อไปนี้

1. ขั้นเตรียมการ เป็นการเตรียมความพร้อมก่อนเก็บข้อมูล คือ

1.1 ทำหนังสือผ่านคณบดีคณะพยาบาลศาสตร์ มหาวิทยาลัยสงขลานครินทร์ ถึงหัว หน้าศูนย์สุขภาพชุมชนสี่แยกใสยวน ตำบลพนมวังก์ อำเภอควนขนุน จังหวัดพัทลุง เพื่อขออนุญาต ในการสำรวจรายชื่อ ประวัติการรักษาพยาบาล ผลการตรวจสุขภาพประจำปีของผู้สูงอายุจากแฟ้ม ประวัติครอบครัว และจัดตั้งสถานที่สำหรับออกกำลังกายในหมู่บ้านที่เป็นกลุ่มทดลอง

1.2 ภายหลังได้รับการอนุมัติจากหัวหน้าศูนย์สุขภาพชุมชนดังกล่าว ผู้วิจัยเดินทาง ใปยังศนย์สขภาพชมชนสี่แยกใสยวนเพื่อชี้แจงวัตถประสงค์ในการวิจัยและขอความร่วมมือในการ วิจัยจากเจ้าหน้าที่ศนย์สขภาพชมชน

1.3 ผู้วิจัยสำรวจรายชื่อผู้สูงอายุ ประวัติการรักษาพยาบาล และผลการตรวจสุข ึภาพประจำปีจากแฟ้มประวัติครอบครัวของผู้สูงอายุในฐานข้อมูลของศูนย์สุขภาพชุมชนสี่แยกใส ้ยวน พร้อมทั้งคำเนินการจัดตั้งสถานที่สำหรับออกกำลังกายในหมู่บ้านที่เป็นกลุ่มทดลอง

1.4 จัดเตรียมผู้ช่วยวิจัยในการเก็บข้อมูลความสามารถในการดูแลตนเอง และการ รับรู้ภาวะสุขภาพ โดยมีการชี้แจงเกี่ยวกับวัตถุประสงค์ ขั้นตอนในการเก็บข้อมูล รวมถึงวิธีการใช้ แบบประเมิน พร้อมทั้งแจกใบชี้แจงรายละเอียดในการเก็บรวบรวมข้อมูลเพื่อให้เกิดความชัดเจนยิ่ง ้ขึ้น ซึ่งในการวิจัยครั้งนี้มีผู้ช่วยวิจัยจำนวนทั้งสิ้น 4 ท่าน โดยเป็นพยาบาลวิชาชีพที่สำเร็จการศึกษา ระดับปริญญาโท 2 ท่าน และกำลังศึกษาระดับปริญญาโท 2 ท่าน

2. ขั้นดำเนินการทดลอง

เมื่อได้จำนวนกลุ่มตัวอย่างตามที่กำหนดไว้ ผู้วิจัยจะแบ่งกลุ่มตัวอย่างออกเป็น 2 กลุ่ม กือ ึกลุ่มควบคุม 35 ราย และ กลุ่มทดลอง 35 ราย และดำเนินการดังต่อไปนี้

### กลุ่มควบคุม

ผู้วิจัยดำเนินการกับผู้สูงอายุกลุ่มควบคุมดังนี้

1. ผู้วิจัยชี้แจงวัตถุประสงค์การวิจัย ขั้นตอนการวิจัย พิทักษ์สิทธิกลุ่มควบคุม ขอความร่วม มือในการเข้าร่วมวิจัย และนัดทดสอบสมรรถภาพทางกายก่อนคำเนินการทดลอง 1 สัปดาห์ พร้อม ทั้งแนะนำการปฏิบัติตนก่อนการทดสอบสมรรถภาพทางกาย และสาธิตการทดสอบสมรรถภาพ ทางกายในท่าต่างๆ ที่จะต้องปฏิบัติจริง

่ 2. ทดสอบสมรรถภาพทางกายก่อนดำเนินการทดลอง 1 สัปดาห์ โดยผู้วิจัย หรือ เจ้าหน้าที่ ี จากศูนย์การท่องเที่ยว กีฬา และนันทนาการจังหวัดพัทลุง แล้วบันทึกค่าต่างๆ ไว้ในแบบบันทึก ใช้ ระยะเวลาประมาณรายละ 20-30 นาที และในขณะที่ผู้สูงอายุรอการทดสอบสมรรถภาพทางกายผู้ ี่ ช่วยวิจัยทำแบบสอบถามข้อมูลทั่วไป แบบประเมินความสามารถในการดูแลตนเอง และแบบ

ประเมินการรับรู้ภาวะสุขภาพโดยวิธีการอ่านให้ฟังแล้วตอบ ใช้ระยะเวลาประมาณ 10-15 นาที โดย ้เปิดโอกาสให้ซักถามข้อความที่ไม่เข้าใจใบระหว่างการตอบแบบสอบถาม

้ตรวจสอบความสมบูรณ์ของคำตอบ และแจ้งให้ผู้สูงอายุกลุ่มควบคุมปฏิบัติกิจวัตร  $\overline{3}$ . ประจำวันตามปกติที่ผู้สูงอายุเคยปฏิบัติเป็นระยะเวลา 8 สัปดาห์

4. เมื่อสิ้นสุดสัปดาห์ที่ 8 ผู้วิจัยจะทดสอบสมรรถภาพทางกาย ประเมินความสามารถใน ึการดูแลตนเอง และประเมินการรับรัภาวะของผู้สงอายอีกครั้ง

### กลุ่มทคลอง

ผู้วิจัยคำเนินการกับผู้สูงอายุกลุ่มทดลองดังนี้

1. ผู้วิจัยชี้แจงวัตถุประสงค์การวิจัย ขั้นตอนการวิจัย พิทักษ์สิทธิกลุ่มทดลอง ขอความร่วม ้มือในการเข้าร่วมวิจัย และนัดทดสอบสมรรถภาพทางกายก่อนดำเนินการทดลอง 1 สัปดาห์ พร้อม ทั้งแนะนำการปฏิบัติตนก่อนการทดสอบสมรรถภาพทางกาย และสาธิตการทดสอบสมรรถภาพ ทางกายในท่าต่างๆที่จะต้องปฏิบัติจริง

่ 2. ทดสอบสมรรถภาพทางกายก่อนดำเนินการทดลอง 1 สัปดาห์ โดยผู้วิจัย หรือ เจ้าหน้าที่ ี จากศนย์การท่องเที่ยว กีฬา และนันทนาการจังหวัดพัทลง แล้วบันทึกค่าต่างๆ ไว้ในแบบบันทึก ใช้ ระยะเวลาประมาณรายละ 20-30 นาที และในขณะที่ผู้สูงอายุรอการทดสอบสมรรถภาพทางกายผู้ ช่วยวิจัยซึ่งผ่านการฝึกหัดการเก็บข้อมูลจากผู้วิจัยจะเป็นผู้ดำเนินการเก็บข้อมูล โดยให้ผู้สูงอายุตอบ ้คำถามจากแบบสอบถามข้อมูลทั่วไป แบบประเมินความสามารถในการดูแลตนเอง และแบบ ประเมินการรับรู้ภาวะสุขภาพ ในกรณีที่ผู้สูงอายุไม่สามารถอ่านหนังสือได้เองผู้ช่วยวิจัยจะใช้วิธี ึการอ่านคำถามให้ฟังและให้ผู้สูงอายุตอบทีละข้อ ทั้งนี้ใช้ระยะเวลาประมาณ 10-15 นาที พร้อมทั้ง เปิดโอกาสให้ผู้สูงอายุซักถามข้อความที่ไม่เข้าใจในระหว่างการตอบแบบสอบถาม

่ 3. คำเนินการสอน ตามรูปแบบการสอน เวลา สถานที่ คังที่ระบุไว้ในแผนการสอน (ภาคผนวก ง) โดยเป็นการให้ความรู้เกี่ยวกับหลักในเดินออกกำลังกายสำหรับผู้สูงอายุ และประโยชน์ของการเดิน รวมทั้งชี้แนะข้อปฏิบัติในการเดินแบบภูมิปัญญาไทยที่เหมาะสม ข้อห้ามหรือข้อ ออกกำลังกาย ควรหลีกเลี่ยงขณะออกกำลังกาย และสาธิตวิธีการออกกำลังกายด้วยการเดินแบบภูมิปัญญาไทยตาม โปรแกรมการออกกำลังกาย พร้อมแจกคู่มือการออกกำลังกายด้วยการเดินแบบภูมิปัญญาไทย (ภาคผนวก ง)

4. เปิดโอกาสให้ผู้สูงอายุได้ซักถามในสิ่งที่อยากรู้ หรือสิ่งที่ไม่เข้าใจได้ตลอดเวลาระหว่าง การคธิบายและการสาธิต

5. ตลอคระยะเวลา 8 สัปดาห์ที่ผู้สูงอายุปฏิบัติการออกกำลังกายด้วยการเดินแบบภูมิปัญญาไทย สัปดาห์ละ 3 วัน (จันทร์-พุธ-ศุกร์) ครั้งละ 40-60 นาทีนั้น ผู้วิจัยได้ปฏิบัติบทบาทในฐานะพยาบาล ชุมชนในการดูแลช่วยเหลืออย่างใกล้ชิดเพื่อให้ผู้สูงอายุได้ออกกำลังกายอย่างถูกหลักการ เป็นกำลัง ใจในการปฏิบัติกิจกรรมการออกกำลังกายตามโปรแกรมที่กำหนด ตลอดจนเฝ้าระวังอุบัติเหตุ หรือ อาการผิดปกติที่อาจจะเกิดขึ้นในขณะออกกำลังกาย แต่อย่างไรก็ตามในการศึกษาครั้งนี้ไม่เกิดอุบัติ เหตุหรืออาการผิดปกติใดๆ กลุ่มทดลองสามารถเข้าร่วมโปรแกรมการออกกำลังกายใด้อย่างต่อ เนื่องตามที่กำหนดและ ไม่ถูกคัดออกจากการวิจัย

6. เมื่อสิ้นสุดสัปดาห์ที่ 8 ผู้วิจัยจะทดสอบสมรรถภาพทางกาย ประเมินความสามารถใน การดูแลตนเอง และการรับรู้ภาวะสุขภาพของผู้สูงอายุที่สามารถเข้าร่วมโปรแกรมการออกกำลังกาย ใค้ครบถ้วนตลอดโปรแกรม

7. นำข้อมูลที่ได้มาตรวจสอบความถูกต้อง และความสมบูรณ์ ก่อนนำไปวิเคราะห์ข้อมูล ตามวิธีการทางสถิติต่อไป

ทั้งนี้กระบวนการคำเนินการกับกลุ่มตัวอย่างทั้งสองกลุ่มสามารถสรุปได้ดังภาพ 2 (หน้า 49)

การวิเคราะห์ข้อมูล

ผู้วิจัยนำข้อมูลที่ได้มาประมวล โดยใช้โปรแกรมสำเร็จรูปคอมพิวเตอร์ (Statistical Package for the Social Science/ For Window) และวิเคราะห์ด้วยสถิติดังรายละเอียดดังนี้

1. ข้อมูลส่วนบุคคลของกลุ่มตัวอย่าง ใด้แก่ เพศ อายุ การศึกษา สถานภาพสมรส โดยใช้ แจกแจงความถี่ ร้อยละ ค่าเฉลี่ย และค่าเบี่ยงเบนมาตรฐาน และใช้สถิติไคสแควร์(chi-square) เพื่อ เปรียบเทียบความแตกต่างในเรื่อง เพศ การศึกษา สถานภาพสมรสระหว่างกลุ่มทดลองและกลุ่ม ควบคุม ส่วนข้อมูลส่วนบุคคลของกลุ่มตัวอย่างด้าน อายุ นำมาเปรียบเทียบความแตกต่างระหว่าง กลุ่มทคลองกับกลุ่มควบคุมโดยใช้สถิติที่อิสระ (independent t-test)

2. เปรียบเทียบความแตกต่างของสมรรถภาพทางกาย ความสามารถในการดูแลตนเอง และ การรับรู้ภาวะสุขภาพของกลุ่มทคลองและกลุ่มควบคุม

2.1 เปรียบเทียบภายในกลุ่มทดลองก่อนและหลังการเข้าร่วมโปรแกรมการออก กำลังกาย โดยสถิติที่คู่ (paired t-test)

2.2 เปรียบเทียบความแตกต่างของข้อมูลสมรรถภาพทางกายและความสามารถใน การดูแลตนเอง และการรับรู้ภาวะสุขภาพก่อนและหลังเข้าร่วมโปรแกรมการออกกำลังกายระหว่าง กลุ่มทดลองและกลุ่มควบคุมโดยการวิเคราะห์ความแปรปรวนร่วม (analysis of covariance: ANCOVA) ซึ่งมีอายุ เพศ สถานภาพสมรส และค่าคะแนนสมรรถภาพทางกาย ความสามารถในการดูแลตนเอง และการรับรู้ภาวะสุขภาพก่อนการทดลองเป็นตัวแปรร่วม (covariate)

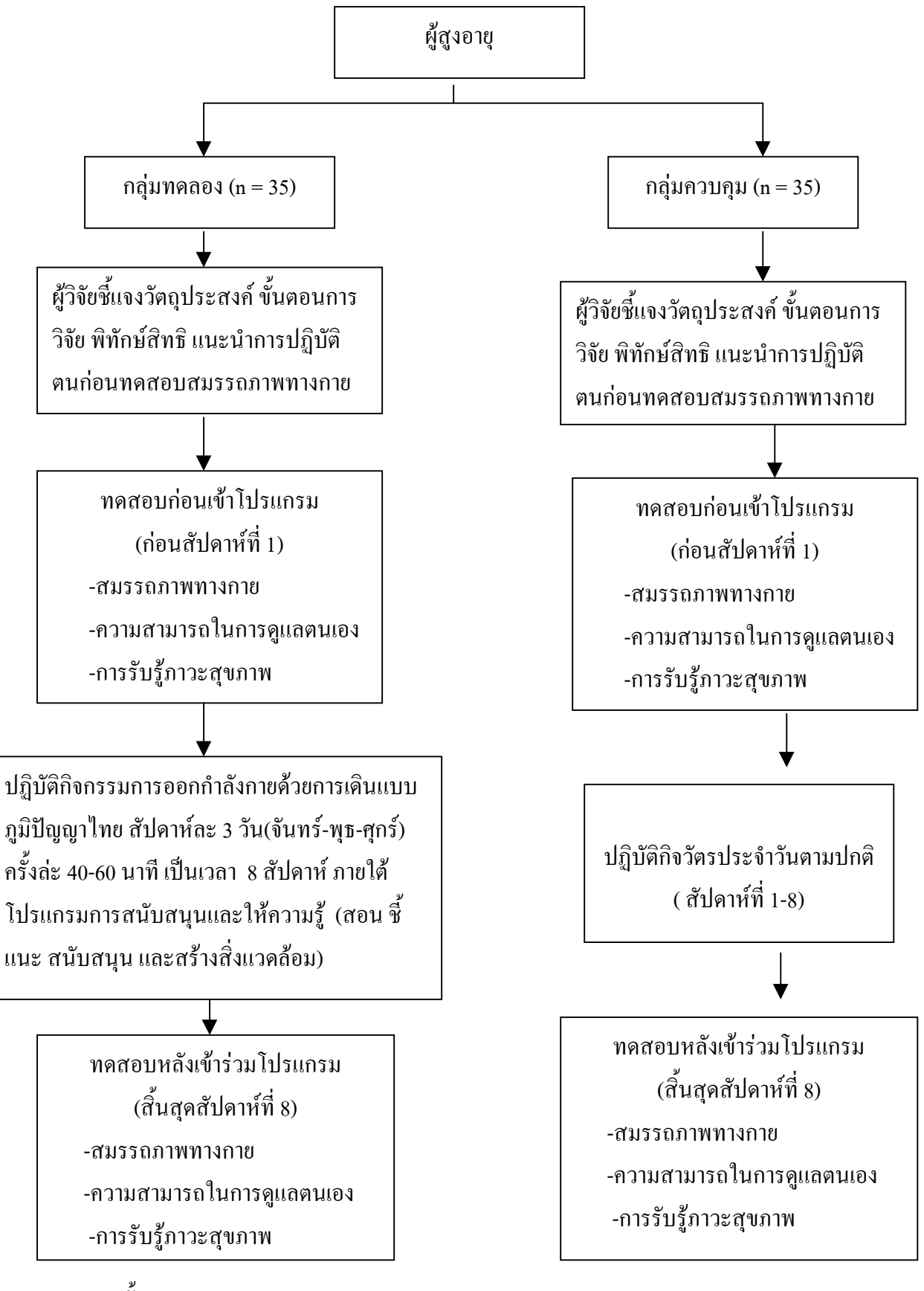

*ภาพ* 2 ขั้นตอนการทดลอง